# **CUANTIFICACIÓN EN IMÁGENES PET: MÉTODOS Y HERRAMIENTA SOFTWARE**

Mª Jesús Ledesma Carbayo, Andrés de Santos y Lleó

Grupo de Bioingeniería y Telemedicina. ETSI Telecomunicación U.P.M. E-mail: mledesma@teb.upm.es

**Resumen: El objetivo del trabajo que se presenta en este articulo es el desarrollo de una herramienta para un tratamiento específico y adecuado de las imágenes PET y en concreto de estudios dinámicos de imágenes PET. Se han desarrollado diferentes técnicas para la cuantificación de imágenes, tanto volumétricas como temporales, así como herramientas para mejorar su visualización. Para un análisis cuantitativo más preciso se han integrado en la aplicación diversos algoritmos de cuantificación de constantes fisiológicas como el flujo entrante del isótopo en el órgano de interés, entre los que se encuentran el análisis compartimental y el análisis Patlak.**

**Palabras clave:** PET dinámicos; cuantificación; flujo; modelos compartimentales.

## **I. INTRODUCCIÓN**

La tomogragfía de emisión de positrones (PET) es una técnica de diagnóstico de medicina nuclear cuya principal particularidad es que ofrece información funcional y bioquímica, con una precisión, tanto cuantitativa como espacial, mayor que otras técnicas de medicina nuclear [1]. Esta particularidad junto con el reciente avance en algoritmos de reconstrucción iterativos, más exactos, han hecho que se planteen métodos de análisis cuantitativo para el estudio del comportamiento de diversas patologías, con gran repercusión en la investigación y con posible incorporación en la rutina clínica.

Si a las características estáticas del PET le añadimos información temporal de un estudio de PET dinámico, podemos obtener estimaciones cuantitativas de la concentración del radioisótopo en el órgano de interés a lo largo del tiempo, y a partir de esta información se pueden hallar medidas cuantitativas precisas de parámetros fisiológicos de gran interés para diagnóstico. Los métodos más usados en este caso son el análisis compartimental y el análisis Patlak.

Este trabajo presenta un herramienta que pretende integrar las diferentes metodologías de cuantificación que se utilizan actualmente aparte de proporcionar diversas herramientas sencillas de visualización y postproceso.

En este artículo nos centraremos en exponer las herramientas de la aplicación y su base teórica.

En la implementación se ha contado con la colaboración del 'Medical PET Group - Biological Imaging', 'German Cancer Research Center' de Heidelberg (DKFZ), que en todo momento ha ido evaluando esta aplicación para su correcto ajuste a las necesidades en investigación y clínica del análisis de imágenes PET.

## **II. TEORIA**

#### **Análisis de imágenes PET**

En la generación de imágenes PET el trazador más utilizado es la FDG, <sup>18</sup>F-2-deoxiglucosa-D-glucosa, un análogo de la glucosa con gran utilidad en oncología para detección de tumores, diagnóstico diferencial malignidadbenignidad y evaluación de respuesta al tratamiento entre muchas otras aplicaciones. Por su gran utilidad la mayoría de los estudios en torno al análisis de imágenes PET se han hecho con referencia a la FDG. Según Fishman y Alpert [2] el análisis de las imágenes PET con FDG puede hacerse según 4 niveles de sofisticación que enumeramos a continuación.

- Análisis visual de las imágenes estáticas adquiridas después de alcanzarse el nível plano de FDG en la zona de interés. Es la más usada en la práctica cínica, identificandose tumores normalmente como áreas de acumulación aumentada de FDG.

- Análisis semicuantitativo de las imágenes PET basado en índices que relacionan la actividad de la lesión con la dosis inyectada y el peso corporal, o con la actividad en otra zona de referencia. Entre los índices que relacionan la actividad lesional con la dosis inyectada y el peso corporal, los más usados son el SUV (Standarized Uptake Value) y el DUR o DAR (Dose Uptake Ratio). Entre los que relacionan la actividad tumoral con la de otras zonas de referencia, el más usado en general es T/F (cociente Tumor/fondo), y en el cerebro el T/C (cociente Tumor/Cortex).

- Medida cuantitativa de la Tasa Metabólica Local de Glucosa (TMLG), en micromol/100 g/min, a partir de las imágenes adquiridas en un tiempo fijo y de las constantes conocidas del sistema compartimental. La limitación de este método es que sólo son bien conocidas estas constantes para los tejidos normales cerebral y miocárdico, pero no para los tumores.

- Medida cuantitativa de la Tasa Metabólica Local de Glucosa (TMLG), a partir de estimaciones de constantes del sistema, obtenidas del análisis de una secuencia de imágenes dinámicas y de muestras simultáneas de sangre arterial.

## **III. MATERIAL Y MÉTODOS**

La aplicación se ha implementado en el entorno de desarrollo IDL 5.1 de Research Systems Inc. Este entorno ofrece bastantes facilidades para el desarrollo de herramientas de tratamiento de señales e imágenes, así como de interfaces de usuario.

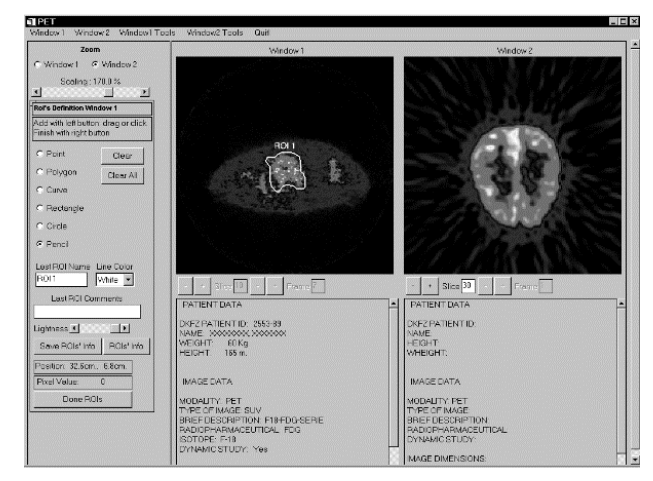

Fig.1. Interfaz de la aplicación. Modo de visualización 'Doble ventana' y herramientas de definición de regiones.

En la aplicación desarrollada distinguimos tres partes principales: herramientas de visualización, de definición de regiones de interés y cálculos estadísticos, y algoritmos cuantitativos de estimación de parámetros fisiológicos.

Los formatos de imágenes soportados por la aplicación son los siguientes:

- 'Matrix files' producidos por un escáner Siemens ECAT EXACT HR+. DKFZ
- Imágenes producidas por la cámara POSICAM HZL-R Centro PET Complutense.
- Formato propio del DKFZ. Reconstrucción mediate el algoritmo iterativo propuesto por George Kontaxakis [3].

Los estudios pueden visualizarse según tres parámetros diferentes: cuentas por pixel, actividad por cm<sup>3</sup>, y el parámetro semicuantitavo SUV. Como ya se mencionó en el apartado anterior, el parámetro SUV es un indicador cuantitativo normalizado de la actividad en el cuerpo del paciente, ya que la relaciona la actividad detectada con el peso del paciente y la dosis inyectada. Es el índice semicuantitativo más usado en clínica.

### **III.1 Visualización**

Se pueden visualizar simultaneamente dos estudios, y cada uno de ellos está vinculado con una de las dos ventanas principales existentes.

La visualización es bidimensional, de uno o varios cortes dependiendo del modo de visualización. Existen funcionalidades que permiten saltar entre cortes o entre adquisiciones para el caso de los estudios dinámicos en cualquiera de los modos de visualización.

Los diferentes modos de visualización son los siguientes:

- 'Doble ventana': Es el modo de visualización por defecto. Presenta dos ventanas, y en cada una de ellas se visualiza uno de los estudios. Además presenta información del estudio y del paciente, incluyendo datos importantes como el isótopo utilizado para la producción del estudio o la edad del paciente. (Fig.1)
- 'Ventana grande': Este modo de visualización permite visualizar un único estudio pero utilizando casi toda la pantalla.
- 'Ventana de secuencia': En este modo se presentan imágenes de un corte a lo largo del tiempo. Sólo está disponible si el estudio es dinámico. (Fig.2)
- 'Ventana de volumen': En este modo se presenta todos los cortes de una adquisición (en un mismo tiempo).

Además de los diferentes modos de visualización existen otras herramientas de visualización que permiten zooming, panning o cambio y ajuste de paletas de color sobre el estudio.

### **III.2 Regiones de interés (ROIs)**

La aplicación proporciona tres posibles acciones para trabajar con regiones de interés: definición de ROIs, propagación temporal y espacial de ROIs, y cálculos estadísticos en las regiones definidas y propagadas. La visualización de las regiones se puede hacer en cualquiera de los modos de visualización.

La definición de regiones está guiada por una interfaz que propone diferentes modos de definición según la forma de la región deseada (Punto, Polígono, Curva, Rectángulo, Círculo, Libre). Además se puede dar un nombre a las regiones, añadir comentarios, borrarlas... Cuando se crea una región nueva se visualizan datos estadísticos de la misma en una tabla. Estas estadísticas se pueden guardar en un fichero para ser procesados posteriormente.

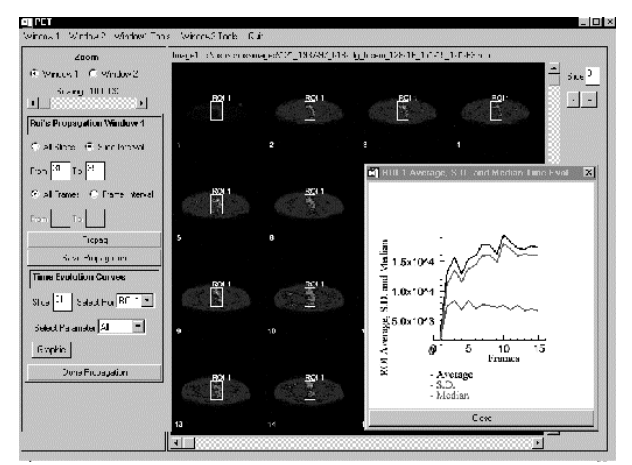

Fig.2. Interfaz de la aplicación. Modo de visualización 'Ventana de secuencia' y herramientas de propagación de ROIs y curva de evolución temporal.

La propagación de las ROIs puede ser espacial, definiendo volúmenes de interés, y temporal, propagando las regiones o volúmenes a lo largo del estudio dinámico para poder observar su evolución temporal. Una interfaz adecuada permite seleccionar los rangos de propagación espacial y temporal (Fig.2.). Automáticamente se obtienen las

estadísticas de los volúmenes o regiones y su propagación. Estos datos se pueden visualizar y guardar en ficheros. Además la interfaz de propagación permite visualizar, de forma de gráfica, la evolución temporal de los diferentes parámetros estadísticos de interés (Fig.2).

Todas estas herramientas de definición son muy interesantes ya que por sí mismas ofrecen información de utilidad clínica. Por ejemplo se ha observado que el transporte acelerado de glucosa es un indicativo en muchos casos de malignidad [4]: en un estudio FDG esto es perfectamente observable mediante la definición de las regiones adecuadas, y su propagación temporal. Por otra parte estas herramientas son la base para niveles de cuantificación más complicados como el análisis Patlak o el análisis compartimental, que describimos a continuación.

## **III. 3 Algoritmos de cuantificación**

## III.3.1 Análisis Compartimental.

Si están correctamente calibradas, las imágenes PET proporcionan estimaciones cuantitativas de la concentración del radioisótopo en el cuerpo [5]. La cinética del fármaco puede ser modelada por un sistema dinámico lineal con la concentración del radioisótopo en sangre como entrada y las medidas PET como salida. Las variables de estado son la concentración en los diferentes compartimentos del tejido, donde compartimentos ejemplo son la sangre, el espacio intersticial entre células, o el interior de las células. Los compartimentos no tienen por qué estar relacionados con espacios físicos sino que pueden representar por ejemplo estados diferentes del radiofármaco. Los parámetros del modelo son las distintas velocidades de intercambio entre compartimentos (Fig.3). Si se adquieren una serie de imágenes secuencialmente después de la inyección, se puede estudiar la evolución temporal de la cantidad de marcador en cada uno de los compartimentos, es decir, de la salida del modelo, lo cual puede usarse para estimar los parámetros del mismo. Estos parámetros pueden usarse posteriormente para calcular parámetros fisiológicos de interés, como el flujo de la sangre, el metabolismo de la glucosa, características de enlace a receptores específicos, etc. Por lo tanto las imágenes PET se pueden utilizar para hallar medidas cuantitativas precisas de parámetros fisiológicos de gran interés para diagnóstico.

Como ya hemos comentado uno de los radiofármacos más utilizados es la FDG. Dado su gran interés en oncología ha sido nuestra primera implementación de modelo compartimental.

El metabolismo de la FDG es similar al de la glucosa, sin embargo una vez fosforilada en el interior de las células da lugar a FDG-6-Fosfato (FDG-6-P), que no puede metabolizarse más por la vía glicolítica. Aunque esta última reacción es reversible, es despreciable su contribución en el tiempo de una exploración [6] (Fig.3). Se ha observado que en los tumores malignos existe una alta tasa de glicolisis, relacionada directamente con el crecimiento tumoral y con el grado de malignidad [4].

El cálculo de las constantes del sistema se hace a partir de un estudio dinámico de FDG (típicamente el paciente ha ayunado al menos durante 4 horas anteriores a la exploración) en el que la concentración endógena de glucosa se puede considerar constante (estado de reposo). Una vez calculadas las constantes del sistema se pueden visualizar imágenes paramétricas de los valores de cada una. Además se puede calcular la imagen paramétrica que expresa la tasa de consumo local de glucosa, es decir, la Tasa Metabólica Local de Glucosa (TMLG); su cálculo se realiza a partir de la siguiente relación:

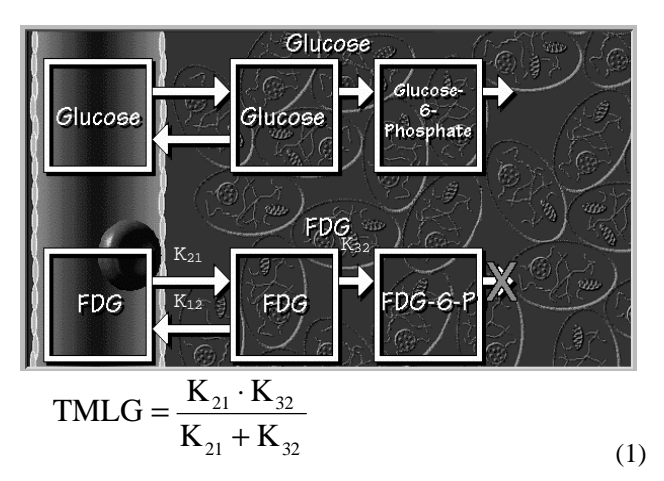

Fig.3. Modelos compartimentales de la glucosa y la FDG. Se puede observar como la FDG fosforilada no sigue la vía glicolítica. K<sub>21</sub>, K<sub>12</sub>, K<sub>32</sub> son los parámetros del sistema.

## III.3.2 Análisis Patlak

El objetivo final del análisis Patlak es el cálculo del flujo entrante global en el tejido de un radiofármaco, es decir, el flujo de transporte y el de metabolismo. En los primeros artículos desarrollados por Patlak y col.[7] trataron sobre el análisis gráfico temporal de las constantes de transferencia sobre un modelo de intercambio entre cerebro y plasma. Para ello, se necesita adquirir datos sobre la concentración en plasma (generalmente muestras de sangre) y en el tejido en diferentes instantes de tiempo. En el caso de que una de las direcciones de transporte sea dominante se puede estimar la constante de flujo en esta dirección. El modelo supone cinética de transferencia lineal, una región en el tejido de metabolismo reversible con un número de compartimentos arbitrario, y una o más regiones de metabolismo irreversible. Resolviendo las ecuaciones del modelo se muestra que la constante de flujo entrante del soluto corresponde con la pendiente en el tramo lineal de la representación gráfica de los siguientes parámetros: en ordenadas, el cociente entre la concentración total del soluto en los momentos de muestreo (Am), y la concentración en plasma de los mismos momentos (Cp), y en abscisas el cociente entre la integral temporal de la concentración en el plasma arterial frente a Cp,

$$
\text{Gráfico} \to \frac{Am}{Cp} \text{ vs. } \int_{0}^{t} Cp \cdot dt / Cp \qquad (2)
$$

Basándonos en esta teoría y en las generalizaciones hechas por Patlak en las que propone un método en el que no son necesarias muestras de sangre simultáneas a la adquisición de los datos [8], establecemos una metodología para hallar la imagen de flujo, o imagen paramétrica Patlak. Para el caso de la FDG, las suposiciones de Patlak son correctas ya que, como se mencionó en el apartado anterior, una vez fosforilada la FDG se queda atrapada en el interior de las células constituyendo ésta una región de metabolismo irreversible en el tiempo de la exploración.

Partimos de una estudio dinámico de imágenes PET ya normalizado respecto al peso del paciente y la dosis inyectada (SUV). La estimación de la concentración del radiofármaco en plasma se hace mediante un análisis de regiones, definidas en la primera adquisición de la secuencia, donde la mayoría del isótopo está aún en el plasma, y propagadas a lo largo de todo el estudio para la estimación de la concentración en plasma en cada uno de los instantes de toma de datos. Estos datos sustituyen las muestras de sangre necesarias en la primera propuesta de Patlak. La imagen mostrará la pendiente del gráfico propuesto con anterioridad en cada pixel de la imagen. El eje x es sencillamente la integral de la concentración en sangre dividida por la concentración estimada en plasma en cada adquisición, y el eje y consistirá en el valor del pixel dividido por la concentración en sangre en cada adquisición. El valor Patlak para ese pixel será la pendiente de un ajuste por mínimos cuadrados de los valores y vs. x. Por razones de visualización la pendiente se escala multiplicándola por 10000. (Fig. 4)

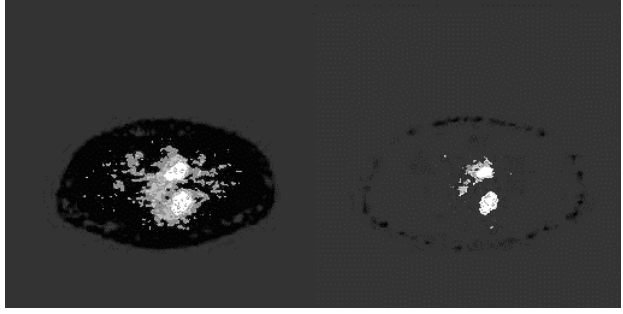

Fig. 4. Izquierda: Imagen PET de captación de FDG (60 min. después de la administración). Derecha: Imagen paramétrica Patlak de la tasa metabólica local de FDG. En la imagen Patlak se observa que en las zonas de las lesiones existe mayor flujo. Imágenes cedidas por el DKFZ.

La información aportada por la imagen Patlak es muy interesante para el diagnóstico, proporcionado la tasa metabólica local del radioisótopo para cada zona de la imagen.

## **IV. DISCUSIÓN**

La aplicación está siendo utilizada y evaluada por el 'Medical PET Group - Biological Imaging ' del 'German Cancer Research Center' de Heidelberg. Sus principales aplicaciones son en oncología tanto en diagnóstico como en seguimiento terapias [6]. Aunque en este artículo nos hemos centrado en la aplicación en estudios con FDG, se están utilizando para la evaluación estudios con otros radiofármacos, como el <sup>15</sup>O-Agua y el <sup>13</sup>N-Amonio para estudios de perfusión de tejidos.

#### **V. AGRADECIMIENTOS**

Los autores quieren agradecer al Prof. Ludwig G. Strauss y al Dr. George Kontaxakis del 'Medical PET Group - Biological Imaging', 'German Cancer Research Center' (Heidelberg) la colaboración prestada para el desarrollo y evaluación de la aplicación.

Este proyecto está financiado en parte por la Acción Integrada Hispano-Alemana, HA1997-008.

#### **VI. REFERENCIAS**

- [1] John M. Ollinger v Jeffrey A. Fessler, "Positron-Emission Tomography", IEEE Signal Processing Magazine, Enero 1997.
- [2] Fischman, A.J., Alper, N.M., "FDG-PET in oncology, there is more to it than looking at pictures", J. Nucl. Med., Vol. 34,1993.
- [3] Georges Kontaxakis, "Maximum Likelihood Image Reconstruction in Positron Emission Tomography: Corvengence Characteristices and Stopping Rules' Tesis Doctoral. Graduate School-New Brunswick Rutgers, Enero 1996.
- [4] Carreras J.L., "La Tomografía por Emisión de Positrones en Oncología", Instituto de España Real Academia nacional de medicina, Madrid 1995.
- [5] L. Balkay, T.Molnár, I. Boros, y Sz. Lehel y T. Galambos, "Quantification of FDG uptake using Kinetic Models", University Medical School Of Debrecen.Hungary.<http://petindigo.atomki.hu/html/ kinetika/kinetika.htm> [Consulta: 8 Mayo 1998].
- [6] Ludwig G. Strauss, "Positron Emission Tomography: Current Role for Diagnosis and Therapy Monitoring in Oncology", The Oncologist, Vol.2, 1997.
- [7] Clifford S. Patlak, Ronald G. Blasberg, yJoseph D. Fenstermacher, "Graphical Evaluation of Blood-to Brain Transfer Constants from Multiple\_Time Uptake Data", J. Cereb Blood Flow and Metabol, Vol. 3, No.1, 1983.
- [8] Clifford S. Patlak y Ronald G. Blasberg, "Graphical Evaluation of Blood-to Brain Transfer Constants from Multiple\_Time Uptake Data. Generalizations", J. Cereb Blood Flow and Metabol, Vol. 5, No.4, 1985.